## Warsaw University of Technology

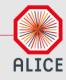

# Machine learning approach to QA in TPC detector in ALICE experiment

Piotr W. Nowak

in collaboration with:
Sebastian Bysiak (IFJ PAN)
Kamil Deja (WUT)
Jacek Otwinowski (IFJ PAN)
Marian Ivanow (GSI)

#### Overview

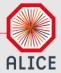

## **Current approach**

For each run we compute values of monitored parameters, related to vertex position, multiplicity, MIP, DCA, etc.

For given period compute "robust"  $\mu$  and  $\sigma$  of the obtained parameters distributions

For each parameter assign flags to each run

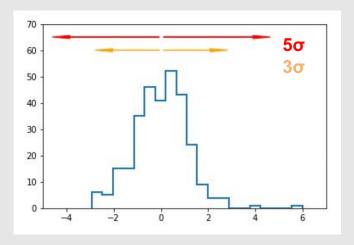

Combine low-level flags into high level and mark as good/bad

#### Overview

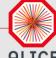

Now we compute this values for shorter intervals of time.

We call them **chunks**. They have different lengths (mostly around 8 min.)

And runs have different amount of chunks (mostly less than 30).

We compute data from 5 periods, 2 Pb-Pb colissions (LHC18q,LHC18r) and 3 p-p colissions (LHC18f,LHC18o,LHC18p)

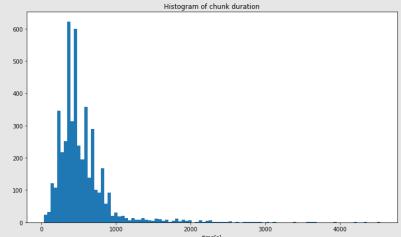

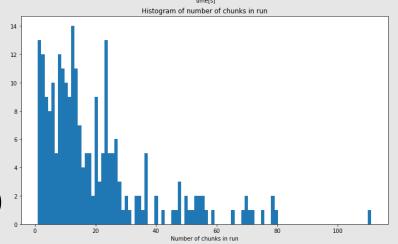

#### Overview

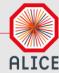

## For every chunk calculate statistical values of monitored parameters and get warning flags.

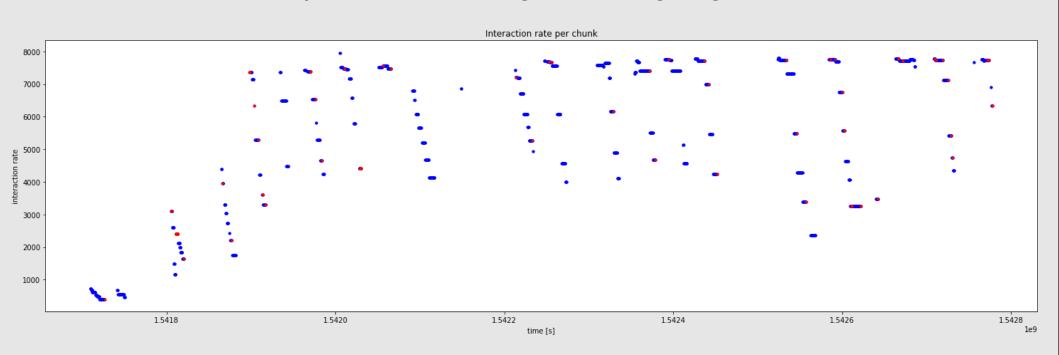

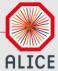

#### Supervised learning – Boosted Decisions Trees

Supervised learning means that we have information about output.
One of the most popular supervised algorithms are decisions trees.

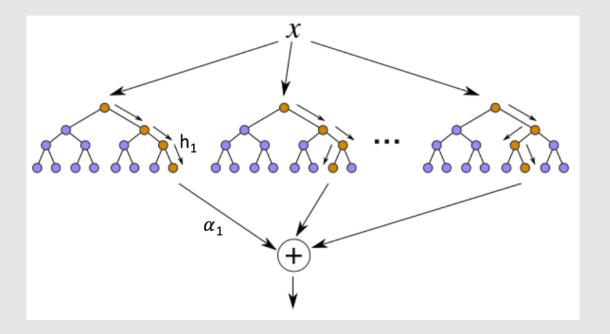

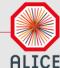

#### Supervised learning – Boosted Decisions Trees Results (LHC18r,LHC18q)

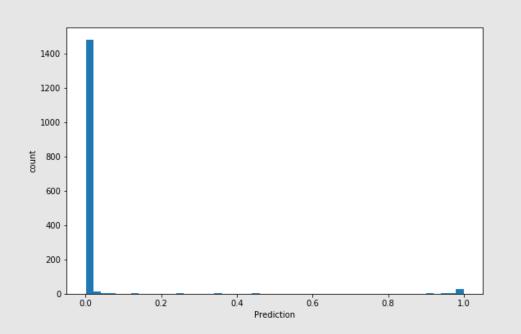

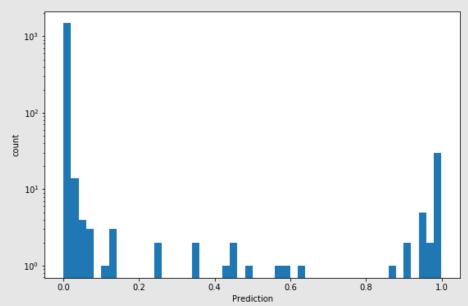

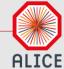

#### Supervised learning – Boosted Decisions Trees Results (LHC18r,LHC18q)

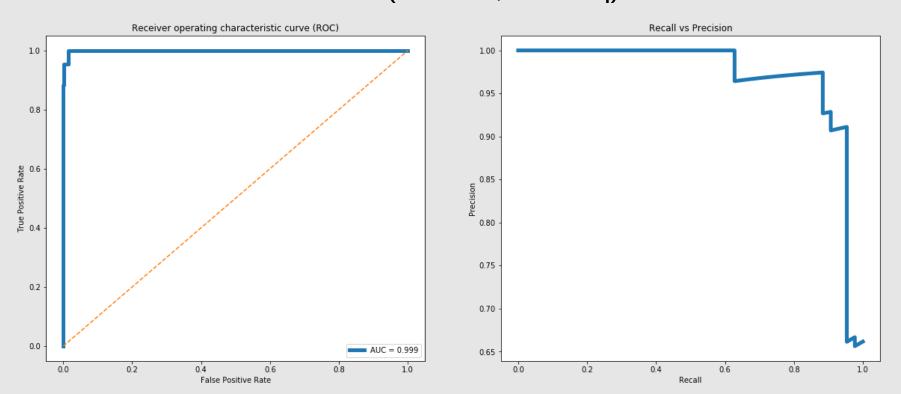

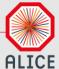

#### Unsupervised learning – Isolation forest

Unsupervised learning means that we don't have information about output. Our method tries to find some relations, correlation or grouping data.

First unsupervised algorithm that we use was isolation forest.

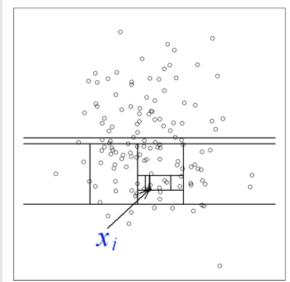

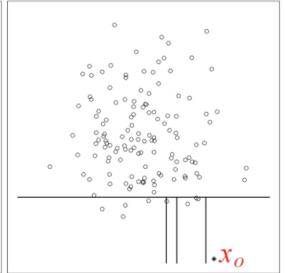

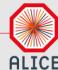

## Unsupervised learning – Isolation forest Results (LHC18r,LHC18q)

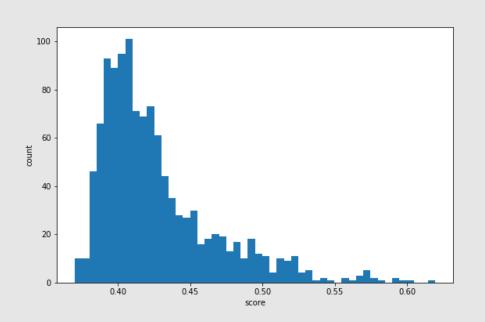

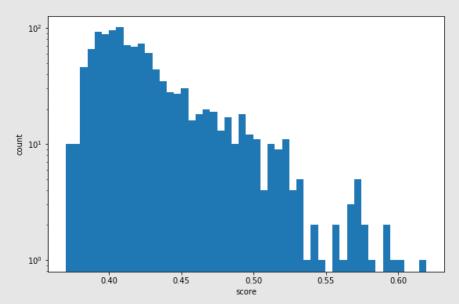

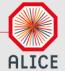

#### Unsupervised learning – Isolation forest

#### Results (LHC18r,LHC18q)

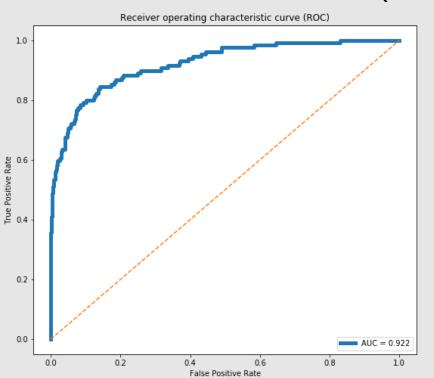

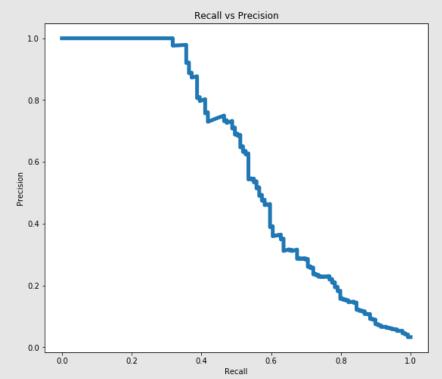

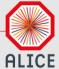

#### Unsupervised learning – Isolation forest

Problem is that isolation forest only score data by single parameter. It doesn't find corellations between parameters.

Lot of our parameters are corellated. For example with small luminosity lot of parameters change their values.

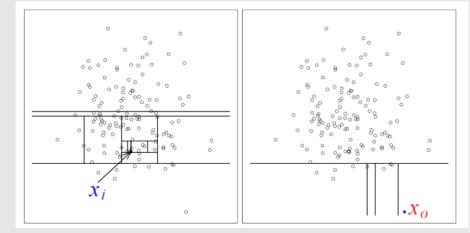

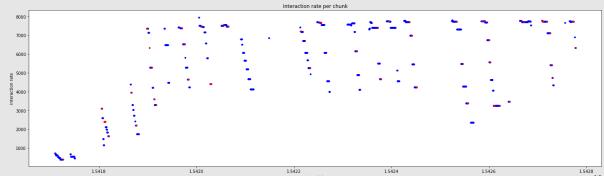

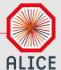

#### Unsupervised learning – Autoencoder

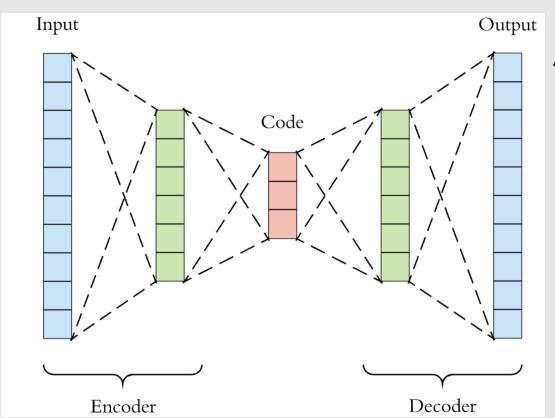

Autoencoder is technique that tries to represent (encode) input into smaller vector and then decoded it similar output.

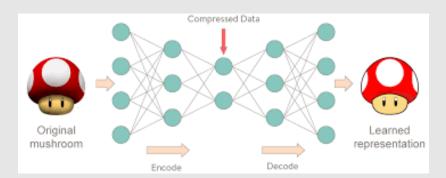

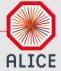

#### Unsupervised learning – Autoencoder

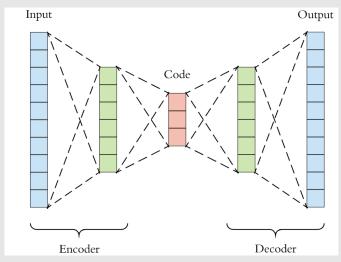

Original mushroom

Encode

Compressed Data

Learned representation

Autoencoder can be used to reduce dimensionality of data or to anomaly detection.

Anomaly can be found by computing MSE of output and input. Anomaly should have trouble to decode unexpected values and that is represented by bigger MSE.

Our model have architecture 97 → 512 → 128 → 64 → 128 → 512 → 97

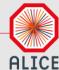

## Unsupervised learning – Autoencoder Results (LHC18r,LHC18q)

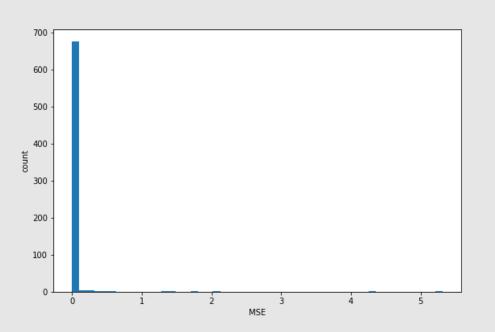

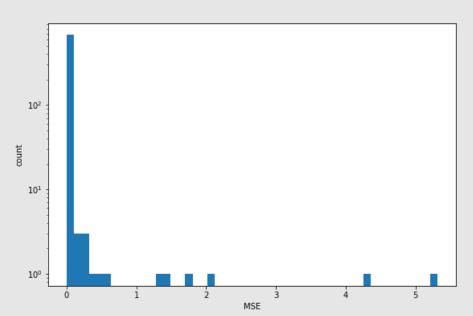

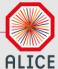

## Unsupervised learning – Autoencoder Results (LHC18r,LHC18q)

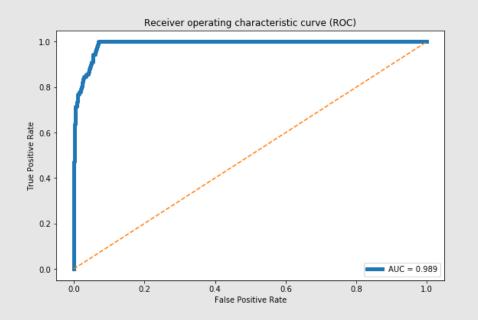

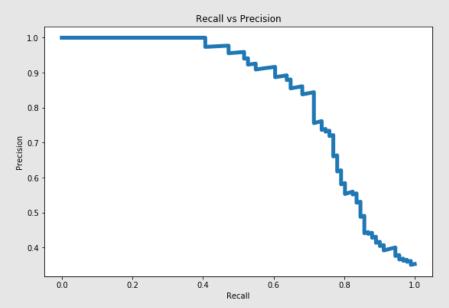

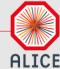

## Unsupervised learning – Autoencoder Results (LHC18r,LHC18q)

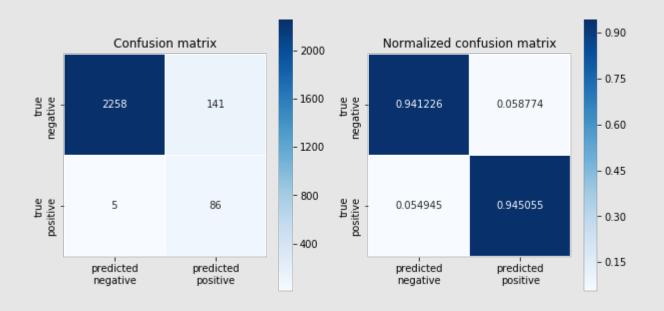

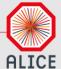

## Unsupervised learning – Autoencoder Results (LHC18f,LHC18o,LHC18p)

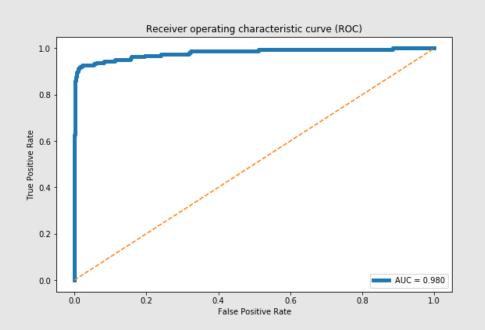

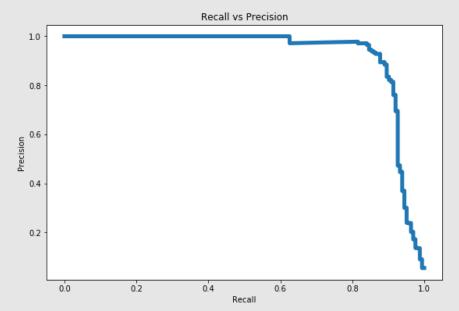

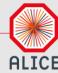

## To validate our results we can look at time profile of our data. (LHC18q,LHC18r)

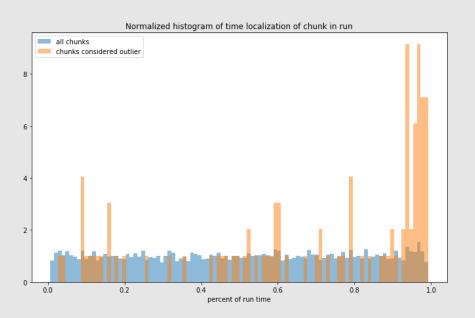

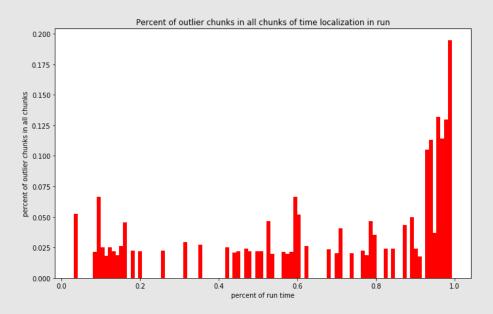

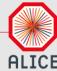

## Our model predict outlier based on MSE of reconstructed parameters. (LHC18q,LHC18r)

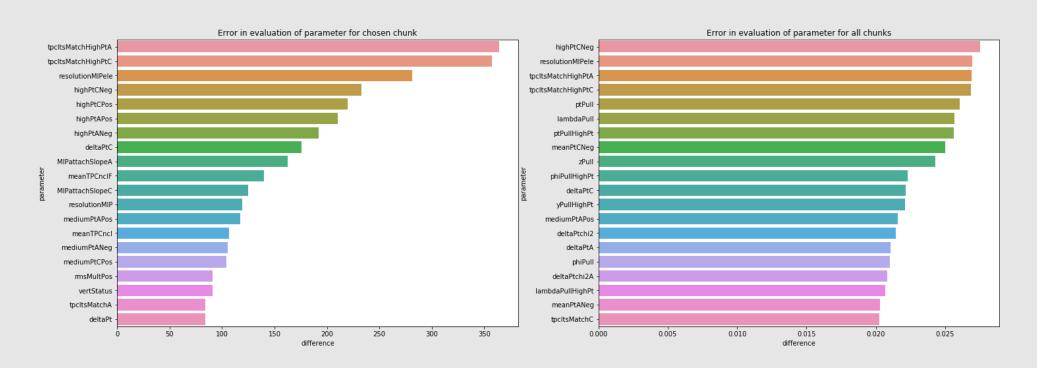

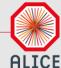

By looking into the parameters that our outlier example have biggest MSE of reconstruciton we can see that it's values are in the edge of distribution.

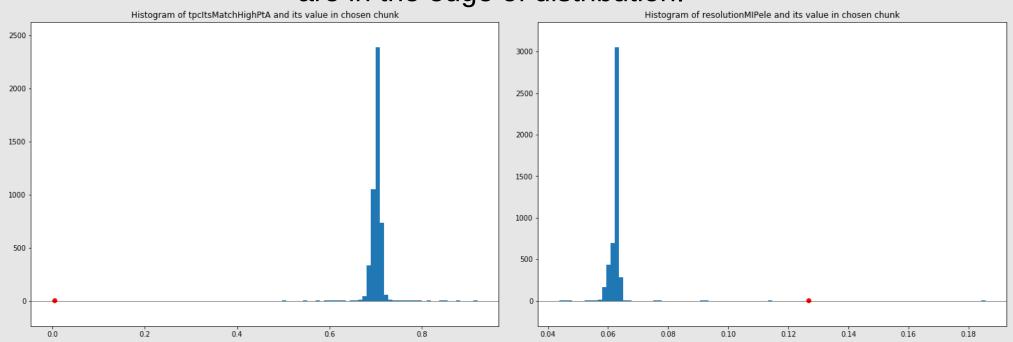

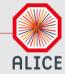

#### What if we use very small latent dimention?

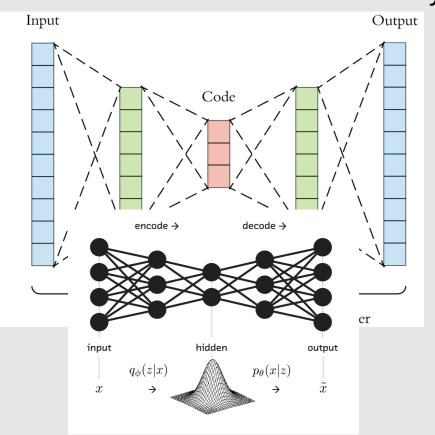

Variational Autoencoder is generative model similar to autoencoders. The difference is that we try to represent our data with to vectors (mean and sigma) and then having gausian distribution described with this 2 parameter we sample (randomly select from distribution) value that is give to decoder.

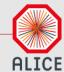

## Autoencoder and variational autoencoder with different latent dimention size (LHC18q,LHC18r)

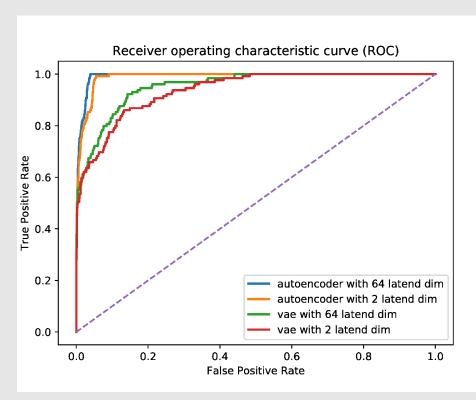

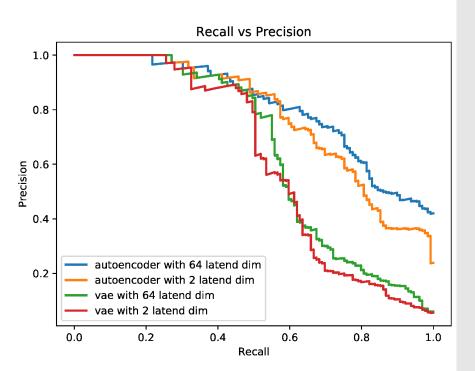

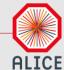

## Autoencoder and variational autoencoder with different latent dimention size (LHC18f,LHC18o,LHC18p)

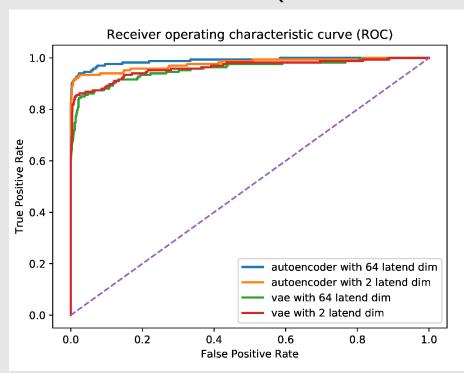

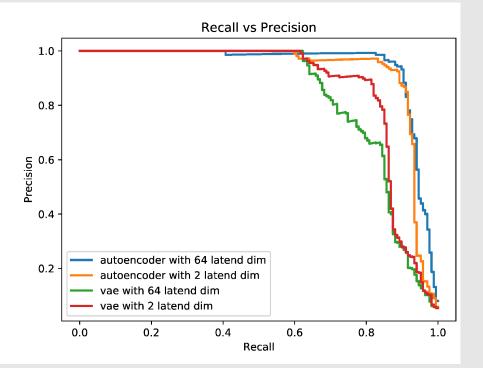

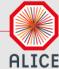

#### Autoencoder

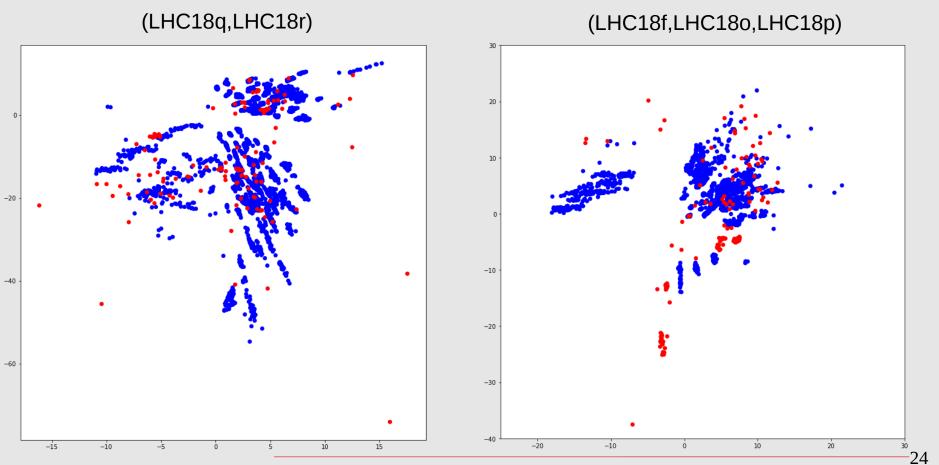

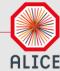

#### Autoencoder

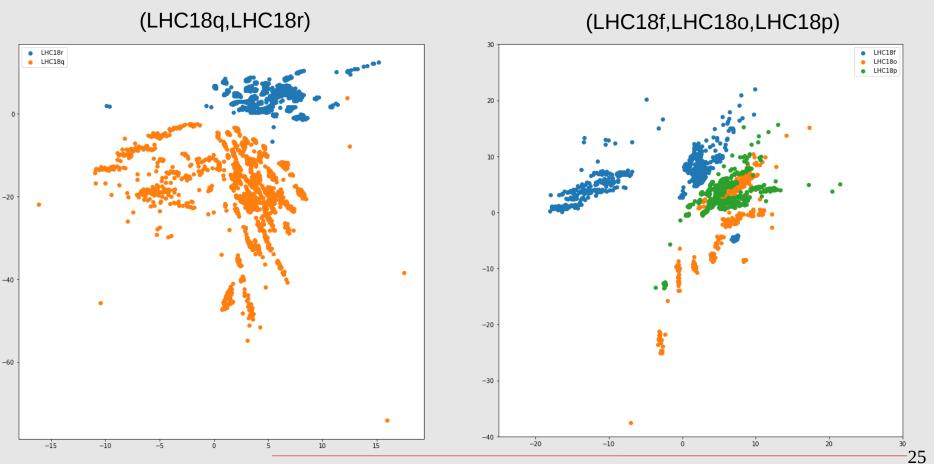

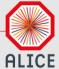

#### Variational Autoencoder (LHC18q,LHC18r)

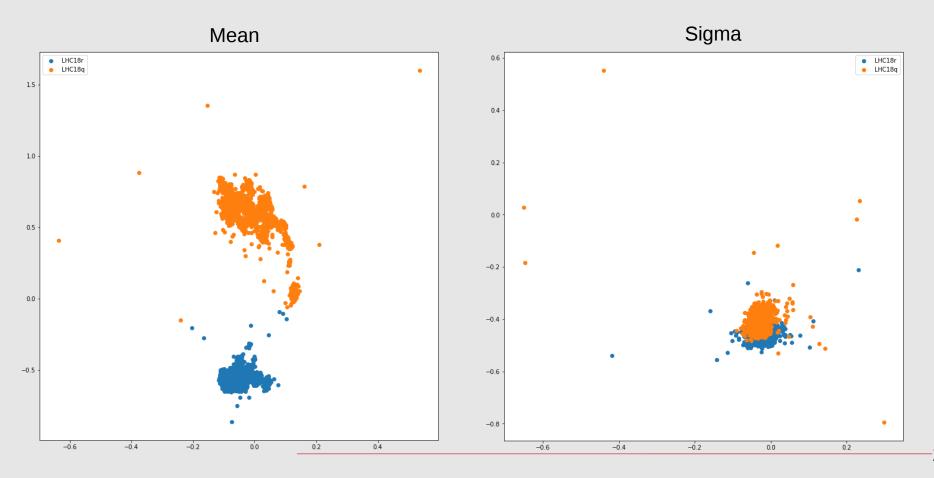

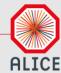

#### Variational Autoencoder (LHC18q,LHC18r)

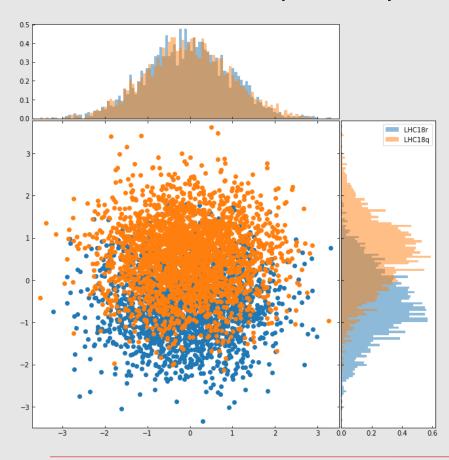

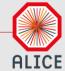

#### Variational autoencoder

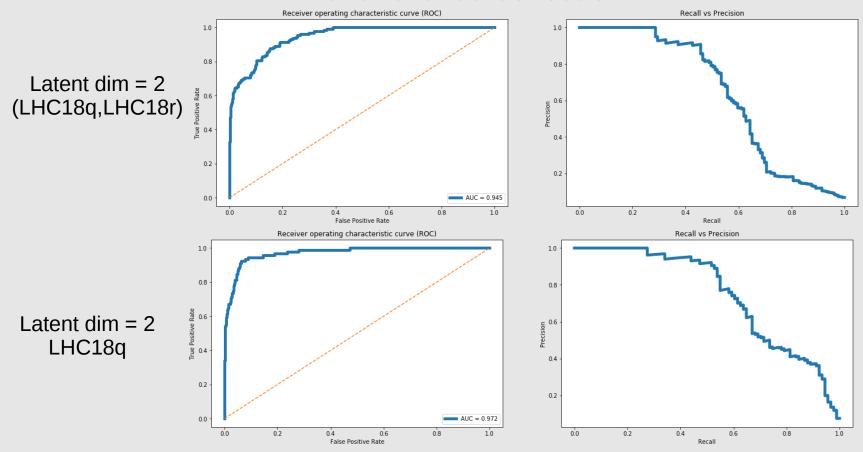

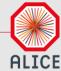

#### Variational Autoencoder (LHC18q)

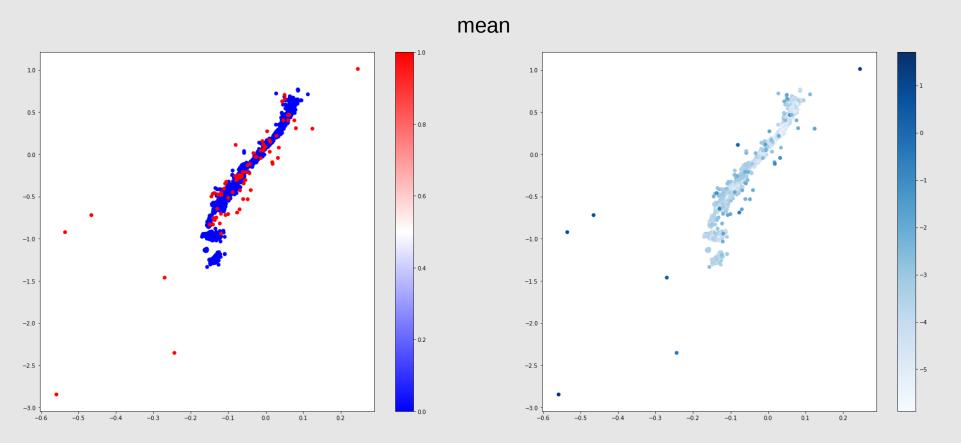

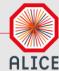

#### Variational Autoencoder (LHC18q)

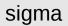

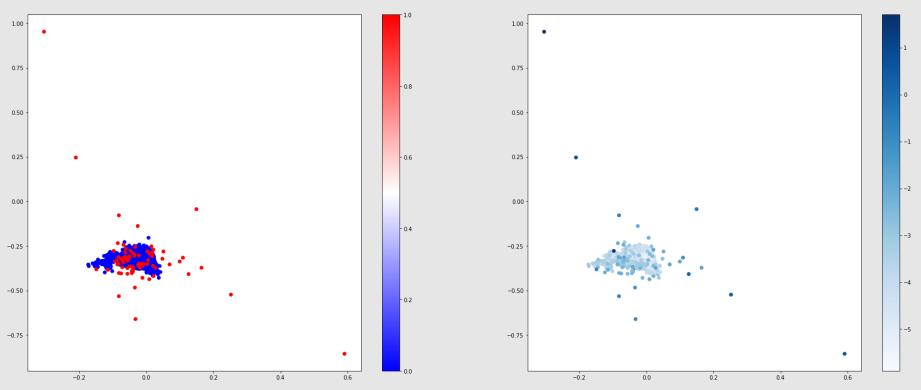

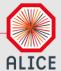

#### Variational Autoencoder (LHC18q)

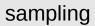

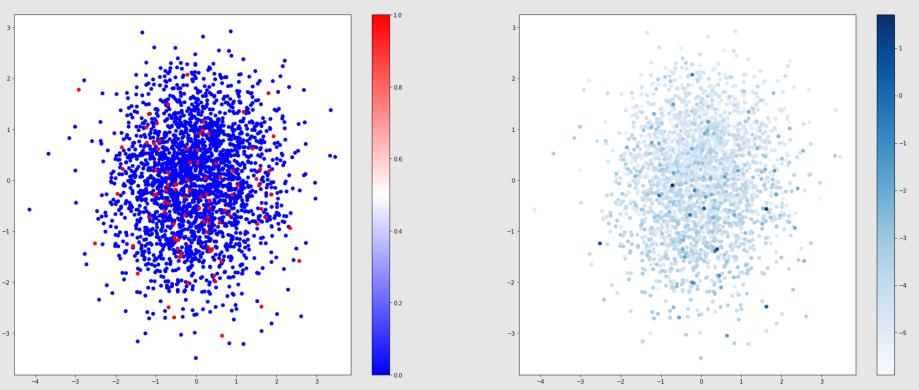

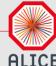

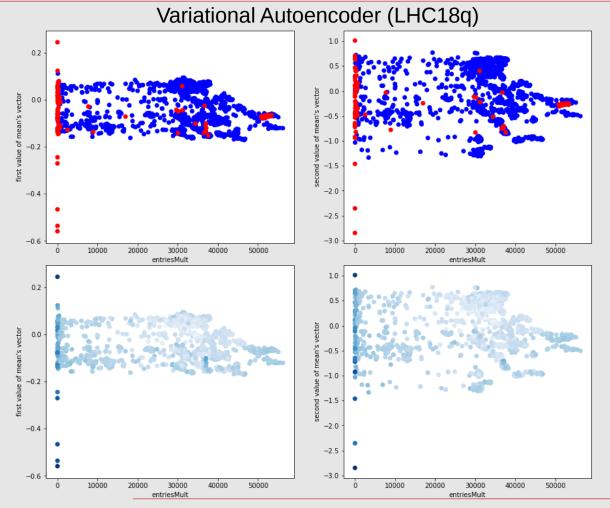

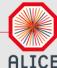

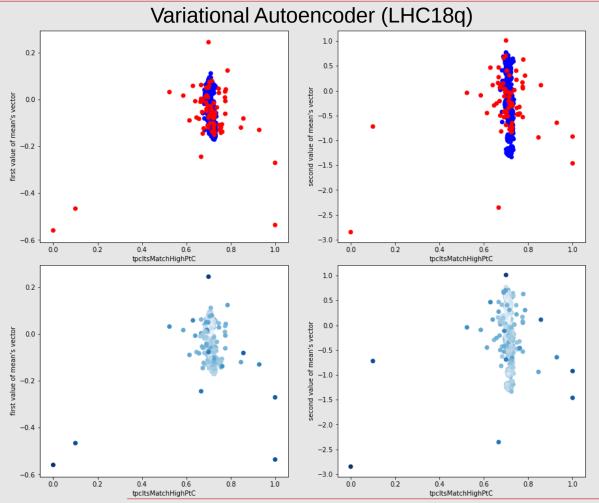

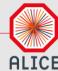

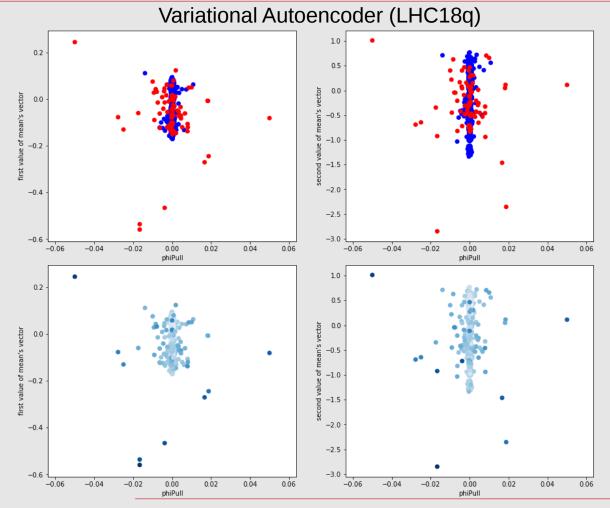

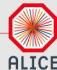

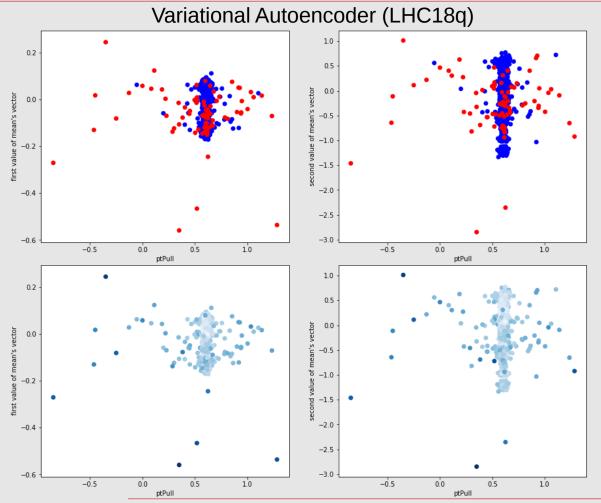

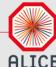

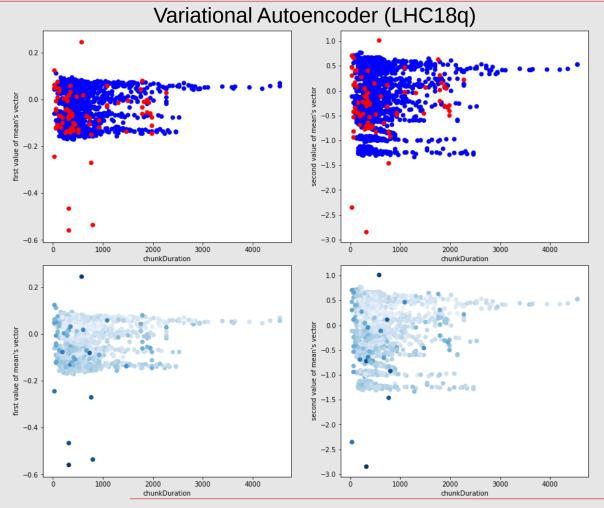

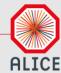

## Resemblance of autoencoder and variational autoencoder models

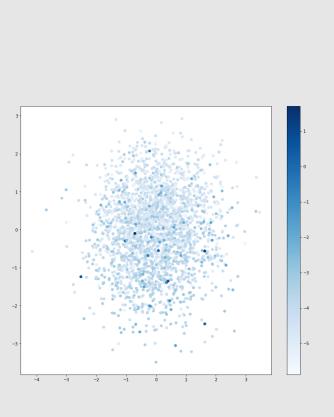

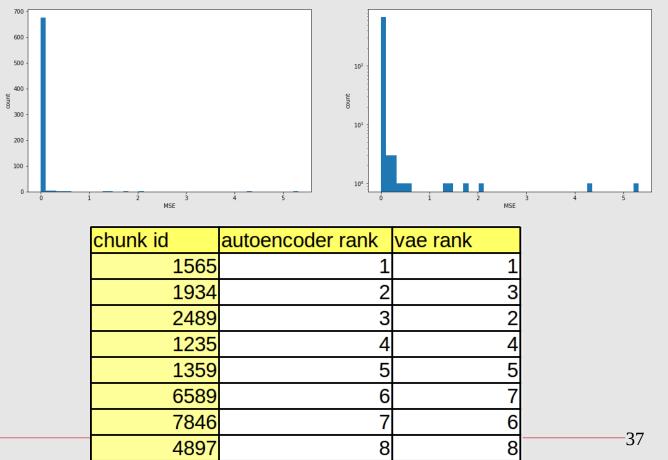

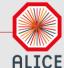

## Resemblance of autoencoder and variational autoencoder models (LHC18q,LHC18r)

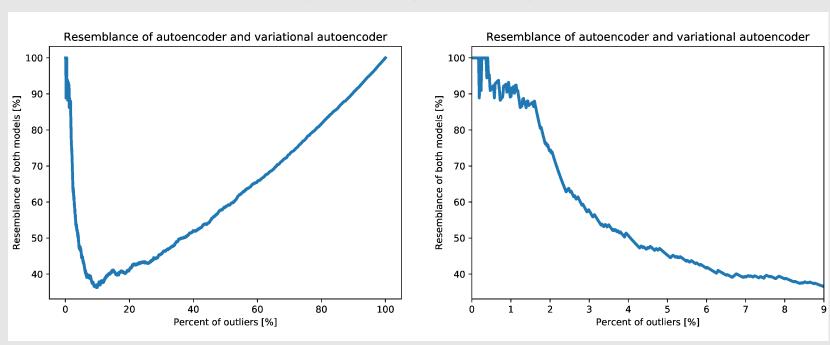

Current method "find" 2.75% outliers

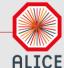

## Resemblance of autoencoder and variational autoencoder models (LHC18f,LHC18o,LHC18p)

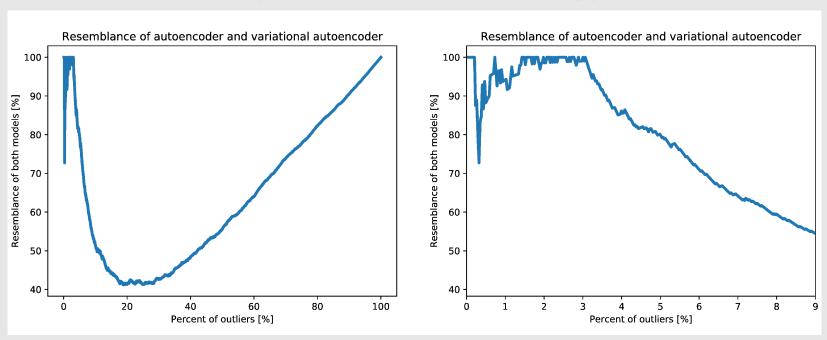

Current method "find" 4.87% outliers

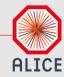

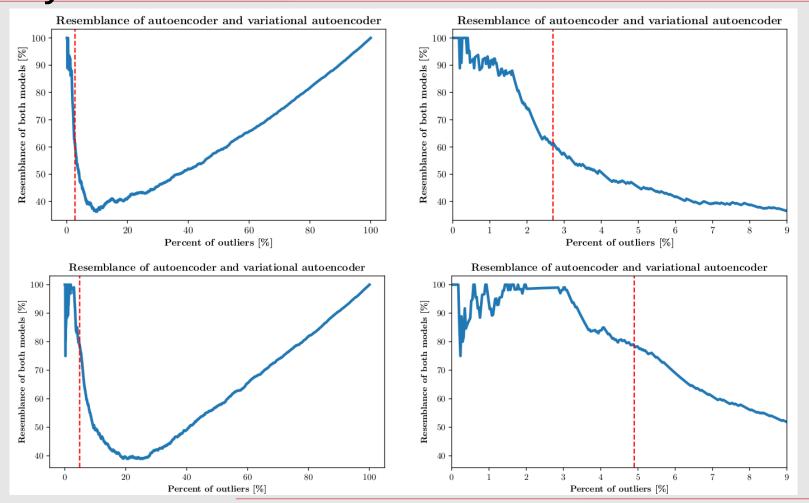

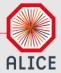

#### We also look at measured invariant mass K<sup>0</sup><sub>s</sub>

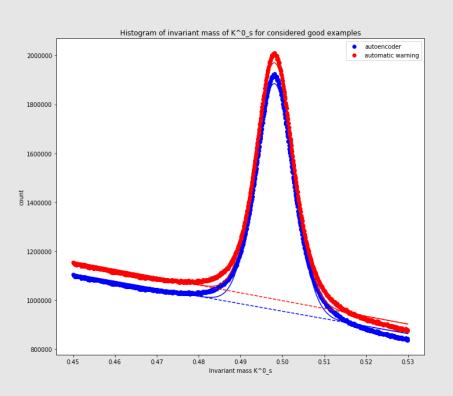

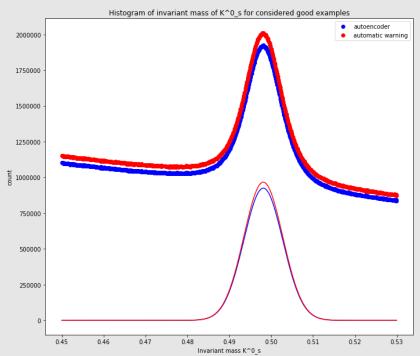

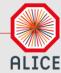

#### For every chunk we fit peak of invariant mass K<sup>0</sup><sub>s</sub>

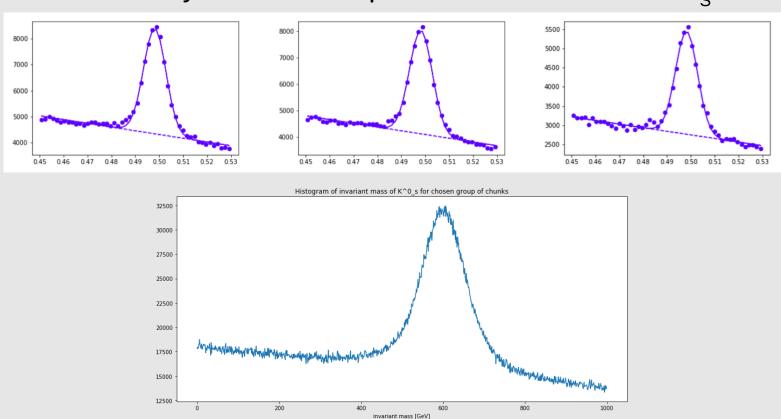

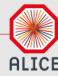

#### Fit results (LHC18q,LHC18r)

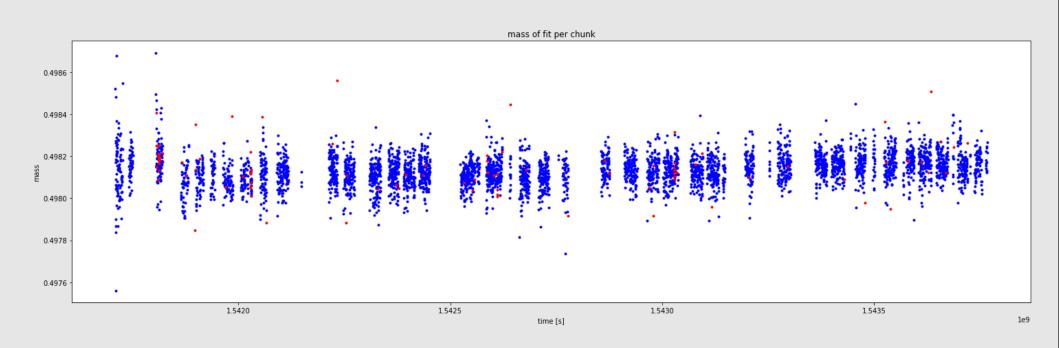

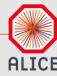

#### Fit results (LHC18q,LHC18r)

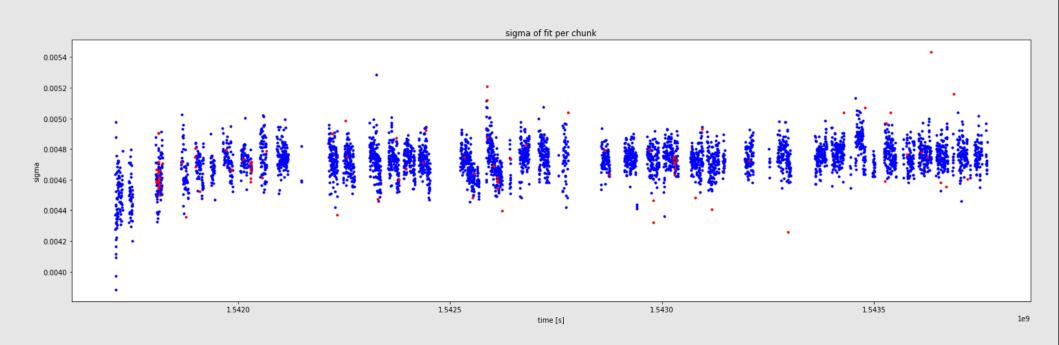

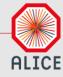

#### Fit results (LHC18q,LHC18r)

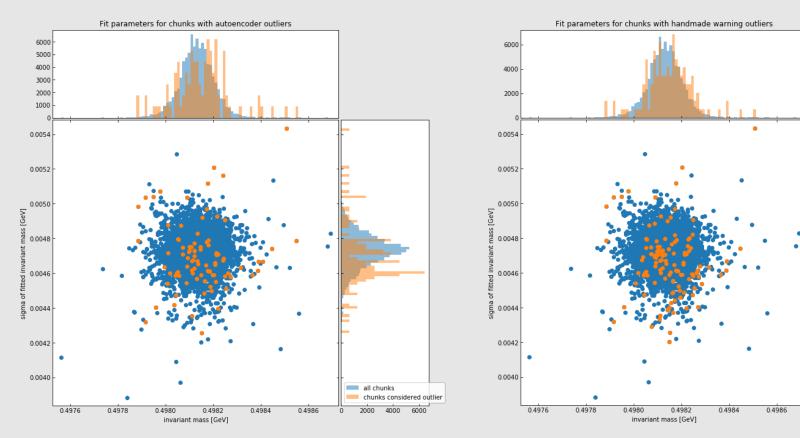

all chunks

chunks considered outlier

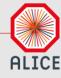

#### Fit results (LHC18f,LHC18o,LHC18p)

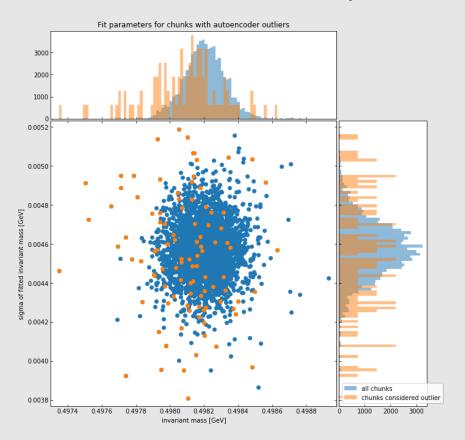

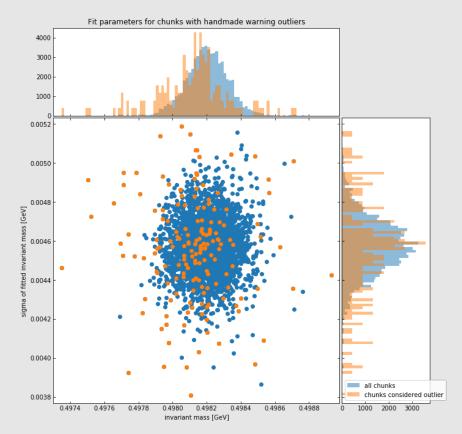

#### Summary

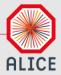

- Unsupervised Machine Learning algorithms can detect outliers
- In contrast to current methods instead of division outlier/inlier we have probability of being outlier
- Autoencoders and Variational Autoencoders give new ways to visualize data
- Validation using invariant mass fit